## Personal Power Plant

#### c Amir Alsbih alsbiha@informatik.uni-freiburg.de

Version vom 1. März 2007

K ロ ⊁ K 倒 ≯ K ミ ⊁ K ミ ⊁

哇

<span id="page-0-0"></span> $2Q$ 

[Peer to Peer Netzwerke](#page-2-0) [Was ist verteiltes Rechnen](#page-3-0)

K ロ ⊁ K 倒 ≯ K ミ ⊁ K ミ ⊁

哇

<span id="page-1-0"></span> $2Q$ 

#### **INHALT**

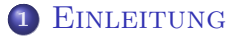

- **[Peer to Peer Netzwerke](#page-2-0)**
- [Was ist verteiltes Rechnen](#page-3-0)

[Peer to Peer Netzwerke](#page-2-0) [Was ist verteiltes Rechnen](#page-3-0)

4 m + 4 m

<span id="page-2-0"></span>へのへ

### PEER TO PEER NETZWERKE

- Ein Netz aus gleichberechtigten Partnern (im folgenden Knoten genannt).
- Jeder Knoten kann Dienste zur Verfügung stellen oder nutzen.
- **•** Keine zentrale Steuereinheit aufgebaut.
- **Keine vertrauensvollen Knoten.**
- Peer-to-Peer Kommunikation macht mehr als 50% der Internetkommunikation aus.

[Peer to Peer Netzwerke](#page-2-0) [Was ist verteiltes Rechnen](#page-3-0)

a mills.

 $\mathcal{A}$   $\mathcal{F}$   $\mathcal{F}$   $\mathcal{A}$   $\mathcal{F}$   $\mathcal{F}$ 

<span id="page-3-0"></span> $\Omega$ 

#### WAS IST VERTEILTES RECHNEN

- Aufteilung rechenintensiver Anwendung auf mehrere Computer.
- Verzicht auf Großrechner und damit Einsparung von Kosten.
- Ausnutzen der ungenutzten Kapazitäten vieler Heim-PCs.

<span id="page-4-0"></span>つくい

### BEISPIELE FÜR VERTEILTES RECHNEN

- <sup>1</sup> Astronomie: SETI@home Sucht nach Signalen außerirdischer Intelligenzen.
- <sup>2</sup> Klimatologie: ClimatePrediction.net Erprobt Klima vorhersagen für Zeiträume von 50 bis 100 Jahren.
- <sup>3</sup> Biologie, Chemie, Medizin: FightAIDS@Home Sucht nach neuen Medikamenten zur Behandlung HIV-Infizierter.
- <sup>4</sup> Physik, Technik: CuboidSimulation Projekt zur Entschlüsselung der Statistik asymmetrischer Würfel.
- <sup>5</sup> Mathematik: PrimeGrid Faktorisiert RSA-640.
- <sup>6</sup> Nanotechnologie: Spinhenge@home Ist ein Projekt der FH Bielefeld, das die Spindynamik in magnetischen Molekülen untersucht. → イ団 ト イ ヨ ト イ ヨ ト

Entstehungsgrund für Personal Power Plant [Personal Power Plant als Erweiterung von JXTA](#page-7-0) [Funktionsweise von Personal Power Plant](#page-8-0) [Personal Power Plant Projekte im Detail](#page-11-0) **[Performance](#page-15-0)** 

**∢ ロ ▶ . ∢ 母 ▶ . ∢ ヨ ▶** 

<span id="page-5-0"></span>へのへ

#### INHALT

#### <sup>2</sup> [Personal Power Plant](#page-5-0)

- Entstehungsgrund für Personal Power Plant
- **[Personal Power Plant als Erweiterung von JXTA](#page-7-0)**
- [Funktionsweise von Personal Power Plant](#page-8-0)
- **[Personal Power Plant Projekte im Detail](#page-11-0)**
- **•** [Performance](#page-15-0)

Entstehungsgrund für Personal Power Plant [Personal Power Plant als Erweiterung von JXTA](#page-7-0) [Funktionsweise von Personal Power Plant](#page-8-0) [Personal Power Plant Projekte im Detail](#page-11-0) **[Performance](#page-15-0)** 

 $\leftarrow$   $\Box$   $\rightarrow$   $\leftarrow$   $\Box$   $\rightarrow$ 

<span id="page-6-0"></span>へのへ

## ENTSTEHUNGSGRUND FÜR PERSONAL POWER PLANT

- **Bisherigen Projekte für Verteiltes Rechnen verletzen den** Grundgedanken von Peer-to-Peer Netzen.
- <sup>2</sup> Personal Power Plant realisiert Verteiltes Rechnen unter dem Ansatz von Peer to Peer.

Entstehungsgrund für Personal Power Plant [Personal Power Plant als Erweiterung von JXTA](#page-7-0) [Funktionsweise von Personal Power Plant](#page-8-0) [Personal Power Plant Projekte im Detail](#page-11-0) **[Performance](#page-15-0)** 

**∢ ロ ▶ - ∢ @ ▶ - ∢ ミ** 

<span id="page-7-0"></span>へのへ

# Personal Power Plant als Erweiterung von JXTA

- Personal Power Planet verwendet die JXTA Bibliothek von SUN.
- **JXTA übernimmt die Peer-to-Peer Funktionalitäten:** 
	- Suche nach Peers.
	- Suche nach Projekten.
	- **Erstellung des Netzwerk-Overlay.**
- Einzelnen Rechner im JXTA-Overlay heißen Peers.
- Peer hat eine eindeutige PeerID.
- Kommunikation über PeerID im JXTA-Netzwerk-Overlay.

Entstehungsgrund für Personal Power Plant [Personal Power Plant als Erweiterung von JXTA](#page-7-0) [Funktionsweise von Personal Power Plant](#page-8-0) [Personal Power Plant Projekte im Detail](#page-11-0) [Performance](#page-15-0)

<span id="page-8-0"></span> $\Omega$ 

#### Erstellung eines neuen Projektes

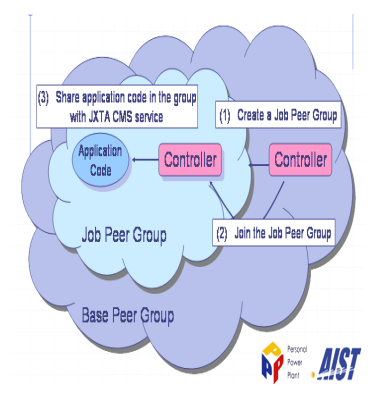

ABBILDUNG: Titel: Erstellung eines [Pro](#page-7-0)j[ek](#page-9-0)[t](#page-7-0)[es](#page-8-0) [in](#page-9-0)[P](#page-8-0)[3](#page-10-0)

Entstehungsgrund für Personal Power Plant [Personal Power Plant als Erweiterung von JXTA](#page-7-0) [Funktionsweise von Personal Power Plant](#page-8-0) [Personal Power Plant Projekte im Detail](#page-11-0) **[Performance](#page-15-0)** 

 $\left\{ \begin{array}{ccc} 1 & 0 & 0 \\ 0 & 1 & 0 \end{array} \right\}$ 

<span id="page-9-0"></span>へのへ

## UNTERSTÜZUNG EINES PROJEKTES

- Leisten eines Beitrag durch beitritt zur Job-Gruppe.
- **e** Fintritt in einen Joh
	- Console: Automatisch anhand eingestellter Kriterien wie dem Jobersteller, dem Projektnamen und Schlüsselwörtern.
	- GUI: Manuelle Auswahl von Job-Gruppen.

Entstehungsgrund für Personal Power Plant [Personal Power Plant als Erweiterung von JXTA](#page-7-0) [Funktionsweise von Personal Power Plant](#page-8-0) [Personal Power Plant Projekte im Detail](#page-11-0) [Performance](#page-15-0)

<span id="page-10-0"></span> $\Omega$ 

## UNTERSTÜZUNG EINES PROJEKTES

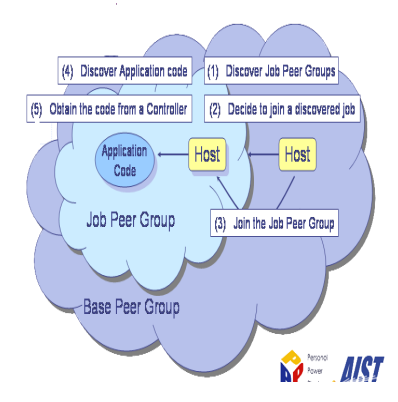

ABBILDUNG: Titel: Annahme eine[s J](#page-9-0)o[bs](#page-11-0) [i](#page-9-0)[n](#page-10-0) [P](#page-11-0)[3](#page-7-0)

Entstehungsgrund für Personal Power Plant [Personal Power Plant als Erweiterung von JXTA](#page-7-0) [Funktionsweise von Personal Power Plant](#page-8-0) [Personal Power Plant Projekte im Detail](#page-11-0) **[Performance](#page-15-0)** 

 $\overline{AB}$   $\overline{B}$   $\overline{C}$ 

<span id="page-11-0"></span>へのへ

# PERSONAL POWER PLANT PROJEKTE IM DETAIL

Personal Power Plant Projekte bestehen aus:

- Java-Quellcode welcher als JAR Datei compiliert wird.
- Den Daten, welche bearbeitet werden sollen.

Beitrag zum Projekt:

- **1 Beitritt in die Projektgruppe.**
- 2 Herunterladen des Jobs und Überprüfung der digitale Signatur.
- **3** Abarbeiten der Workunit.

Entstehungsgrund für Personal Power Plant [Personal Power Plant als Erweiterung von JXTA](#page-7-0) [Funktionsweise von Personal Power Plant](#page-8-0) [Personal Power Plant Projekte im Detail](#page-11-0) [Performance](#page-15-0)

<span id="page-12-0"></span> $2Q$ 

# UBERSICHT ÜBER DIE GRUPPEN

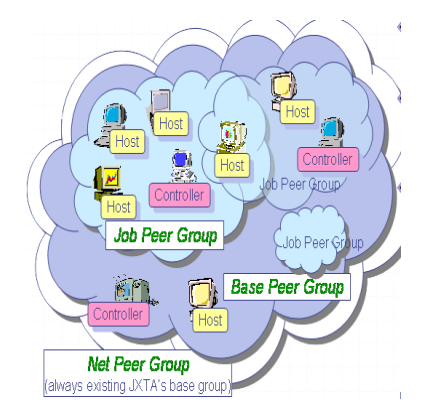

ABBILDUNG: Titel: Grupp[en](#page-11-0) und Gruppen[pro](#page-13-0)[j](#page-11-0)[ekt](#page-12-0)[e](#page-13-0) [i](#page-10-0)[n](#page-11-0)[P](#page-15-0)[3](#page-4-0)

rg.ue rersu C Amir Alsbih alsbiha@informatik.uni-freiburg.de [Personal Power Plant](#page-0-0)

Entstehungsgrund für Personal Power Plant [Personal Power Plant als Erweiterung von JXTA](#page-7-0) [Funktionsweise von Personal Power Plant](#page-8-0) [Personal Power Plant Projekte im Detail](#page-11-0) **[Performance](#page-15-0)** 

<span id="page-13-0"></span>へのへ

## Personal Power Plant Bibliotheken

- Nehmen dem Entwickler lästige Arbeiten ab.
- Kümmern sich um die Verwaltung und die Verteilung von **Workunits**
- Object Passing Library:
	- Setzt direkt auf der komplexen JXTA-API auf, vereinfacht ihre Methoden.
	- Bietet eine API, die von dder Message Passing Library und der Master-Worker Library verwendet werden.
- Message Passing Library:
	- Kommunikation nicht über PeerID, sondern über einen nichtnegativen Integer Wert, dem sogennanten Rang an.
	- Der Rang eines Peers wird vom Controller berechnet.
	- Die Konsistenz der Tabelle der Ränge ist dabei Aufgabe des Controllers. メロメ メタメ メミメ メミ

Entstehungsgrund für Personal Power Plant [Personal Power Plant als Erweiterung von JXTA](#page-7-0) [Funktionsweise von Personal Power Plant](#page-8-0) [Personal Power Plant Projekte im Detail](#page-11-0) **[Performance](#page-15-0)** 

**K ロ ▶ K 御 ▶ K 舌** 

<span id="page-14-0"></span> $\Omega$ 

- Master-Worker Library:
	- Vereinfacht die Parallel-Programmier Ansätze, welcher auf einem Master-Worker Modell basieren.
	- Planung und Vergabe der einzelnen Workunits durch die Master-Worker Library.
	- Programmierer konzentriert sich auf das Problem.

Entstehungsgrund für Personal Power Plant [Personal Power Plant als Erweiterung von JXTA](#page-7-0) [Funktionsweise von Personal Power Plant](#page-8-0) [Personal Power Plant Projekte im Detail](#page-11-0) **[Performance](#page-15-0)** 

 $4.11 \times 4.60 \times 4.72 \times$ 

<span id="page-15-0"></span>へのへ

## Performance von Personal Power Plant

Netzwerk-Performance:

- TCP Implementierung in C 0.062 Milisekunden für ein Byte.
- TCP Implementierung von Java 0.064 Milisekunden für ein Byte.
- Message Parsing von Personal Power Plant4.5 Milisekunden für ein Byte.
- $\bullet \Rightarrow$  Message Parsing bremst um Faktor 72 aus.

Entstehungsgrund für Personal Power Plant [Personal Power Plant als Erweiterung von JXTA](#page-7-0) [Funktionsweise von Personal Power Plant](#page-8-0) [Personal Power Plant Projekte im Detail](#page-11-0) [Performance](#page-15-0)

<span id="page-16-0"></span> $2Q$ 

#### BANDBREITENAUSLASTUNG

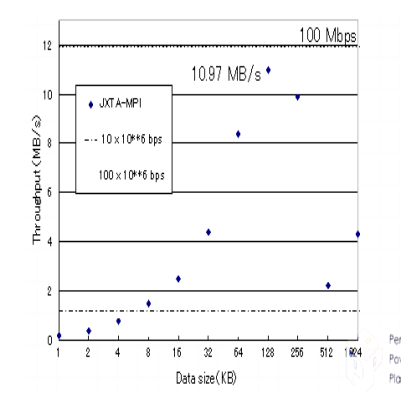

ABBILDUNG: Titel: Netzwerka[usla](#page-15-0)[stu](#page-17-0)[n](#page-15-0)[g](#page-16-0)

Entstehungsgrund für Personal Power Plant [Personal Power Plant als Erweiterung von JXTA](#page-7-0) [Funktionsweise von Personal Power Plant](#page-8-0) [Personal Power Plant Projekte im Detail](#page-11-0) [Performance](#page-15-0)

<span id="page-17-0"></span> $2Q$ 

### PERFORMANCE - GRÖSSE DER WORKUNIT

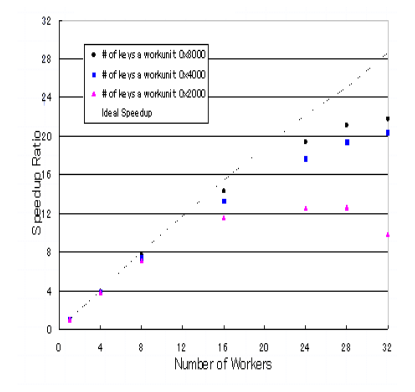

ABBILDUNG: Titel: Wirkung der W[ork](#page-16-0)[un](#page-18-0)[it](#page-16-0)[gr](#page-17-0)ö[s](#page-14-0)s[e](#page-15-0)

 $(2)$ C Amir Alsbih alsbiha@informatik.uni-freiburg.de [Personal Power Plant](#page-0-0)

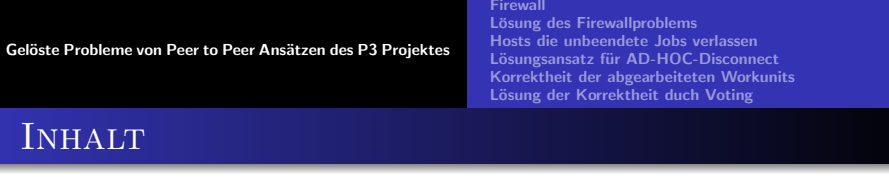

- <span id="page-18-0"></span>3 GELÖSTE PROBLEME VON PEER TO PEER ANSÄTZEN [des P3 Projektes](#page-18-0)
	- **•** [Firewall](#page-19-0)
	- Lösung des Firewallproblems
	- [Hosts die unbeendete Jobs verlassen](#page-21-0)
	- Lösungsansatz für AD-HOC-Disconnect
	- **[Korrektheit der abgearbeiteten Workunits](#page-23-0)**
	- Lösung der Korrektheit duch Voting

Lösung des Firewallproblems [Hosts die unbeendete Jobs verlassen](#page-21-0) Lösungsansatz für AD-HOC-Disconnect [Korrektheit der abgearbeiteten Workunits](#page-23-0) Lösung der Korrektheit duch Voting

**K ロ ト K 倒 ト K 走 ト** 

<span id="page-19-0"></span>へのへ

#### Firewallproblematik

● Bedingt durch Würme, Viren,..., sind Firewalls und Router Standard.

[Firewall](#page-19-0)

- Durch das Sicherheitsbedürfnis ist keine beliebige Netzwerkkommunikation zwischen zwei Rechnern möglich.
- Beliebige Netzwerkkommunikation zwischen Rechnern wird für Peer-to-Peer Netze benötigt.

[Firewall](#page-19-0) Lösung des Firewallproblems [Hosts die unbeendete Jobs verlassen](#page-21-0) Lösungsansatz für AD-HOC-Disconnect [Korrektheit der abgearbeiteten Workunits](#page-23-0) Lösung der Korrektheit duch Voting

**K ロ ト K 倒 ト K 走 ト** 

<span id="page-20-0"></span>へのへ

### LÖSUNG DES FIREWALLPROBLEMS

- JXTA liefert Firewall-Routing-Fähigkeiten durch Relaypeer.
	- Peer holt sich vom Relaypeer seine Nachrichten in periodischen Abständen ab.
	- Kommunikation über Standardports wie Port 80 (http)
- $\bullet \Rightarrow$  Netzwerk-Overlay in dem alle Peers ohne Einschränkungen miteinander kommunizieren können

[Firewall](#page-19-0) Lösung des Firewallproblems [Hosts die unbeendete Jobs verlassen](#page-21-0) Lösungsansatz für AD-HOC-Disconnect [Korrektheit der abgearbeiteten Workunits](#page-23-0) Lösung der Korrektheit duch Voting

**K ロ ⊁ K 伊 ⊁ K 店** 

<span id="page-21-0"></span>へのへ

### Hosts die unbeendete Jobs verlassen

- Peers können einen Job jederzeit betreten als auch verlassen kann.
- Verlassen ist auch nach erhalt eine Workunit ohne Einschränkung möglich.

Gründe:

- Der Host möchte das Projekt sabotieren.
- Der Host hatte einen Disconnect von seinem Internet-Service Provider.
- Der Host wurde in folge von Wartungsarbeiten heruntergefahren.

 $\bullet$ 

[Firewall](#page-19-0) Lösung des Firewallproblems [Hosts die unbeendete Jobs verlassen](#page-21-0) Lösungsansatz für AD-HOC-Disconnect [Korrektheit der abgearbeiteten Workunits](#page-23-0) Lösung der Korrektheit duch Voting

 $\left\{ \begin{array}{ccc} 1 & 0 & 0 \\ 0 & 1 & 0 \end{array} \right\}$ 

<span id="page-22-0"></span>へのへ

# LÖSUNGSANSATZ FÜR AD-HOC-DISCONNECT

- Unbeendete Workunits werden neu vergeben.
- Workunits werden neu vergeben, wenn ein Peer seine Workunit nach einer bestimmten Zeitspanne nicht abgearbeitet hat (Timeout).
- $\bullet \Rightarrow$  Lazzy Workers Problem fällt weg

[Firewall](#page-19-0) Lösung des Firewallproblems [Hosts die unbeendete Jobs verlassen](#page-21-0) Lösungsansatz für AD-HOC-Disconnect [Korrektheit der abgearbeiteten Workunits](#page-23-0) Lösung der Korrektheit duch Voting

**K ロ ト K 倒 ト K 走 ト** 

<span id="page-23-0"></span>へのへ

#### Korrektheit der abgearbeiteten Workunits

- Im Internet gibt es Parteien die Projekte aus den unterschiedlichsten Gründen sabotieren.
- Workunits die absichtlich falsche Ergebnisse zurückliefern.
- $\bullet \Rightarrow$  Sabotageaspekte müssen berücksichtigt werden.

[Firewall](#page-19-0) Lösung des Firewallproblems [Hosts die unbeendete Jobs verlassen](#page-21-0) Lösungsansatz für AD-HOC-Disconnect [Korrektheit der abgearbeiteten Workunits](#page-23-0) Lösung der Korrektheit duch Voting

**∢ ロ ▶ : ⊀ 母 ▶ : ∢ ヨ ▶** 

<span id="page-24-0"></span>へのへ

# VOTING ALS LÖSUNG FÜR SABOTAGEVERSUCHE

- Ansatz von Korrektheit durch Voting.
- Master-Worker Library realisert dies selbstständig:
	- **4** Master verteilt eine Workunit m mal.
	- 2 Vergleich der m Rückgaben, eine Rückgabe gilt als korrekt, wenn sie mit  $i$  weiteren Rückgaben übereinstimmt.

Problem des böswilligen Masters Mögliche Lösungsansätze [Disconnect des Masters](#page-28-0) Mögliche Lösungsansätze

→ 伊 ▶ → 唐 ▶

 $4.17 \times$ 

<span id="page-25-0"></span> $\Omega$ 

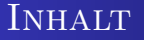

#### 4 UNGELÖSTE PROBLEME DES P3 PROJEKTES

- Problem des böswilligen Masters
- Mögliche Lösungsansätze
- **O** [Disconnect des Masters](#page-28-0)
- Mögliche Lösungsansätze

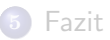

Problem des böswilligen Masters Mögliche Lösungsansätze [Disconnect des Masters](#page-28-0) Mögliche Lösungsansätze

**K ロ ト K 倒 ト K 走 ト** 

<span id="page-26-0"></span>つくい

### PROBLEM DES BÖSWILLIGEN MASTERS

- Die Rolle des Masters, wird nicht zwingend vom Controller (Projekt-Ersteller) ausgeübt.
- Gibt es nur einen Bewerber für die Rolle des Masters, wählt der Controller diesen, gibt es keinen oder mehrere Bewerber, so wird der Master zufällig vom Controller ausgewählt.
- Die Ergebnisse der Worker werden vom Master weiterverarbeitet.
- Nur die Rückgaben der Worker per Voting überprüft werden.
- $\bullet \Rightarrow$  Der Master kann das Projekt immer sabotieren.
- Nachfrage bei Kazuyuki Shudo ergab, dass dieses Problem nie berückstichtig wurde.

Problem des böswilligen Masters Mögliche Lösungsansätze [Disconnect des Masters](#page-28-0) Mögliche Lösungsansätze

 $\mathcal{A}$  and  $\mathcal{A}$  . The  $\mathcal{A}$  is a set of  $\mathcal{B}$ 

<span id="page-27-0"></span>へのへ

# MÖGLICHE LÖSUNGSANSÄTZE

- Mit den Master wie mit den Worken zu verfahren.
- Der Controller wählt i Master und vergleicht die Rückgaben bzw. die Zwischenschritte der Master miteinander.
- Unterscheidet sich ein Master von i anderen, so würde man diesen ausschließen und einen anderen Host als Ersatz w¨ahlen.
- $\bullet \Rightarrow$  Saboteuer benötigt nun *i* Master.

<span id="page-28-0"></span>へのへ

### Disconnect des Masters

- Ergebnisse der Worker werden einzig und alleine dem Master mitgeteilt.
- Verl¨asst der Master nun die Gruppe z.B. durch:
	- Einen 24h Disconnect, bedingt durch den Internet Service Provider.
	- **Einen Neustart des Rechners, bedingt durch** Wartungsarbeiten, oder Softwarepatches.
	- **Stromausfall.**
	- $\bullet$  . . .

so sind alle bisher durchgeführten Berechnungen verloren. Auch dieses Problem wurde auf Nachfrage bei Herrn Kazuyuki Shudo nicht berücksichtigt. メロメ メタメ メミメ メミ

Problem des böswilligen Masters Mögliche Lösungsansätze [Disconnect des Masters](#page-28-0) Mögliche Lösungsansätze

 $\mathcal{A}$   $\mathcal{F}^{\mathcal{A}}$   $\mathcal{B}$   $\mathcal{A}$   $\mathcal{B}^{\mathcal{A}}$   $\mathcal{B}^{\mathcal{A}}$ 

<span id="page-29-0"></span>へのへ

## MÖGLICHE LÖSUNGSANSÄTZE

- **1** Die Ergebnisse der Worker, werden in x Peers der Projekte-Gruppe gespeichert. Dies ist jedoch nur in einer sehr effizienten multicast Architektur realisierbar.
- **2** Indem über mehrere stellvertretende Master gearbeitet wird. Der Master übergibt die Ergebnisse in periodischen Abständen an seine Stellvertreter.

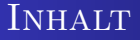

#### 4 Ungelöste Probleme des P3 Projektes

- Problem des böswilligen Masters
- Mögliche Lösungsansätze
- **[Disconnect des Masters](#page-28-0)**
- Mögliche Lösungsansätze

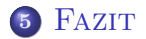

 $\leftarrow$   $\Box$ 

∢ 伊 ≯ ∢ 唐 ≯

一く語

 $2Q$ 

<span id="page-30-0"></span>哇

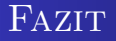

- Personal Power Plant bietet ein großes Potential.
- Die Rechenleistung kann schon bei 30 Heimcomputer um das Zwanzigfache erhöht werden kann.
- Heimanwender können dadurch große Projekte realisieren.
- Personal Power Plant hat einige Probleme, die jedoch alle lösbar sind, jedoch auch ein Forschungsgebiet sein können.

4 A 6 4 F 6

<span id="page-31-0"></span>つくい

● Personal Power Planet ist eine Lösung, die dem Programmierer viele Aufgaben abnimmt.